## from Komiton<br>|-<br>| ski mod

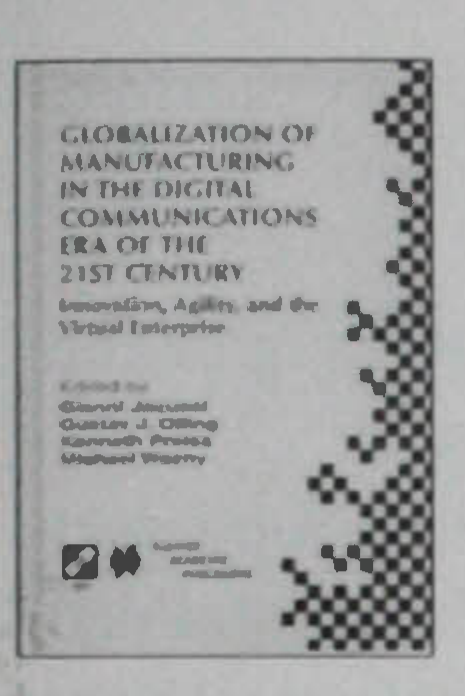

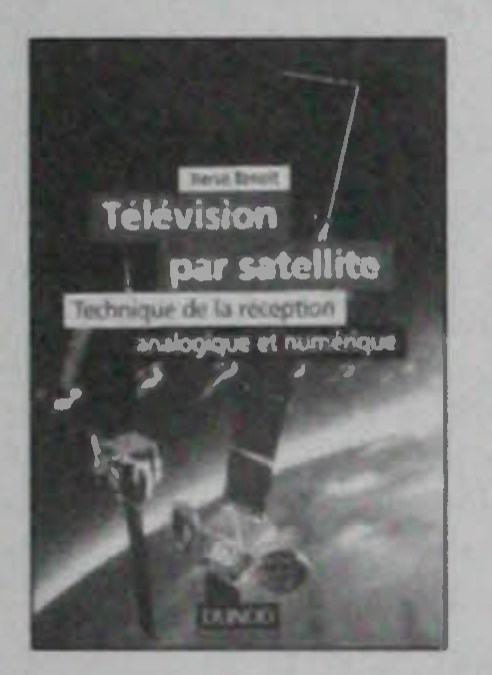

Peter Conradi, Reuse in Electronic Design: From Information Modelling to Intellectual Properties, John Wiley & Sons, 1999, cartonado, 15,5 x 23,5 cm, 314 pág., ISBN 0-471-98750-6, preço £ 55. A reutilização dos projectos de circuitos integrados existentes é geralmente uma questão quente na automação de projectos electrónicos. Oferece os benefícios da rapidez de entrada dos produtos no mercado, custos inferiores, qualidade superior e melhor produtividade. A compreensão da técnica de reutilização assenta na arte da

Gianni Jacucci, et all (eds.), Globalization of Manufacturing in the Digital Communications Era of the 21st Century: Innovation, Agility, and the Virtual Enterprise, Kluwer Academic, Dordrecht, 1998, cartonado, 16 x 24 cm, 884 pág., CD-ROM, ISBN 0-412-83540-1, preço US\$ 175. A inovação, a agilidade e as empresas virtuais são aspectos importantes da globalização da fabricação nas telecomunicações digitais. Constituem características notáveis na actual tendência tecnológica para o século XXI.

Hervé Benoit, Télévision par satellite: Technique de la réception analogique et numérique, Dunod, 1998, brochado, 17 x 24 cm, 192 pág., ISBN 2-10-003868-0, preço 7665\$00. A televisão por satélite começou na Europa por alguns amadores iluminados na primeira metade dos anos 80, tendo-se democratizado a partir de 1989 com o lançamento do primeiro satélite ASTRA na posição orbital 19,2º E. Daí para cá a tecnologia tem sido muito desenvolvida e os benefícios são do conhecimento geral. Mas

## **LIVROS**

modelização dos projectos electrónicos. E o que mostra este livro, como fonte de informação para engenheiros de CAD e projectistas da futura geração de projectos-reutilizações: fundamentos da modelização de sistema físicos, metodologias de projecto e arquitecturas básicas, estratégias e tarefas da reutilização, além de quatro apêndices centrados na microelectrónica e respectivos standards. As visualizações gráficas facilitam a compreensão das ferramentas de projecto.

Dai que estas contribuições sejam significativas para os investigadores, docentes e profissionais mais activos e interessados no desenvolvimento. Em três partes, analisam-se experiências partilhadas em estudos de casos e descrições com tecnologias emergentes e desenvolvimento de produtos concorrentes; estuda-se a comunicação humana e maquínica, modelização e representações standard; e atende-se ao impacto das telecomunicações e agilidade na tecnologia de software para fabricação discreta.

este livro oferece as ideias fundamentais dessa revolução da transmissão de imagens animadas à distância. Só por isso será aliciante a leitura. Acresce ainda a boa sistematização e a ligeireza das descrições, a par de um grafismo exemplar do conteúdo: princípios de transmissão, satélites de televisão directa, captura do sinal, TV por satélite analógico e digital, instalação de recepção e perspectivas de evolução da tecnologia. Um documento acessivel e actual em Telecomunicações.

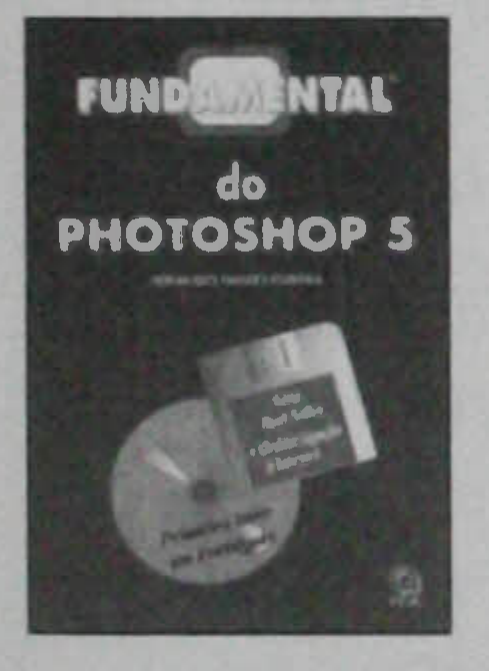

Fernando Tavares Ferreira, Fundamental do Photoshop 5, FCA/Lidel, 1999, brochado, 14,4 x 21,5 cm, 294 pág., ISBN 972-722-142-4, preço 3500800. A imagem representa um elemento essencial da moderna multimédia, pelo que a criação e manipulação gráfica constitui aspecto importante. Após se ter varrido uma imagem, o Photoshop efectua o respectivo tratamento, como se exige em variadas profissões e actividades. O presente livro ocupa-se da utilização do programa Adobe Photoshop, o

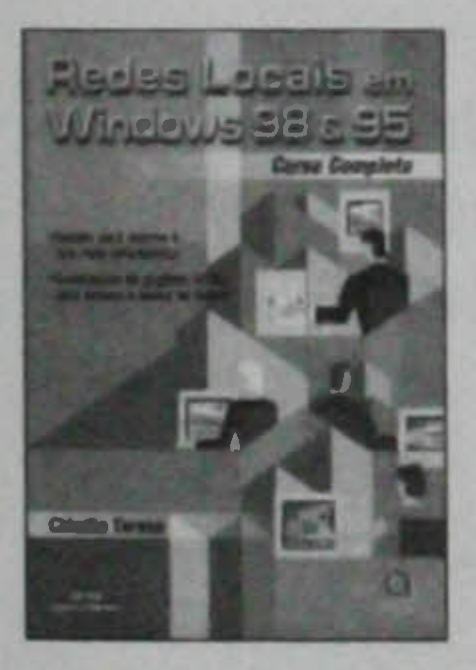

Cláudio Tereso, Redes Locais em Windows 98 e 95, FCA/Lidel, 1999, brochado, 17 x 24 cm, 240 pág., ISBN 972-722-150-5, preço 4400.00. "Instale você mesmo a sua rede informática" é o lema deste livro sobre redes locais em Windows 98 e 95, um curso completo sobre a montagem, instalação e configuração de redes, partilha de ficheiros e impressoras, utilização de políticas de sistema, comunicação entre utilizadores (correio electrónico), páginas Web para acesso a bases de dados e intranets com Windows 98 e 95.

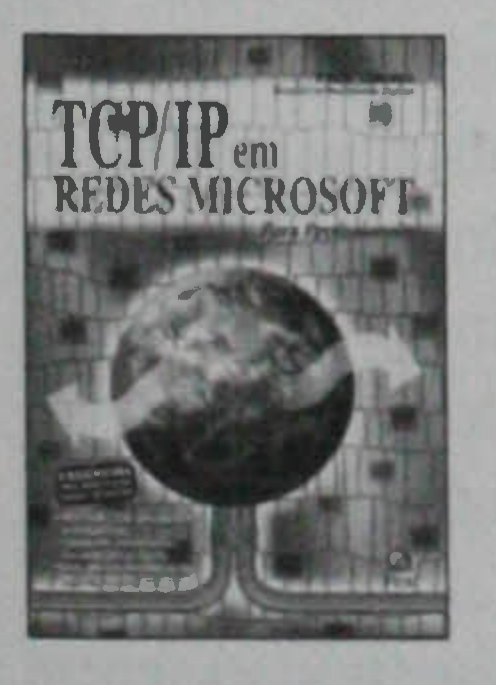

Paulo Loureiro, TCP/IP em Redes Microsoft para Profissionais, FCA/Lidel, 1999, brochado, 17 x 24 cm, 418 pág., ISBN 972-722-139-4, preço 6500500. Essencial para administrar redes NT/95/98, este livro contém mais de 300 perguntas e respostas, inúmeros exercícios, ilustrações e dicas, sendo útil para uma centificação TCP/IP e constituindo igualmente uma base de referência em informatica. Explica-se, pormenorizadamente, de maneira prática e fácil, o funcionamento deste protocolo de comunicação, utilizando-se um interessante

mais usado em desenho fotográfico, para ilustração, publicidade e criação de páginas na Internet. Após uma introdução acerca dos requisitos exigidos 223 pela instalação e utilização, mostra-se como explorar o Photoshop com exemplos das principais ferramentas, apresentam-se os vários menus e respectivos comandos através de aplicações e referem-se os filtros disponíveis e quais os seus efeitos em ilustrações exemplificativas. Com exercícios resolvidos e sugestões práticas.

Com dois ou mais computadores pode-se partilhar os seus recursos, através de uma ligação em rede. Este livro permite resolver tão importante problema, por quem tinha um conhecimento razoável do popular sistemas Windows, mesmo com poucos ou nenhuns conhecimentos de redes. Eis, pois, um trabalho útil e actual, com leitura agradável, onde se assinalam as diferenças funcionais entre Windows 95 e 98. As imagens apresentadas e o texto elaborado respondem as exigências das redes de comunicação local entre computadores.

método pedagógico para dominar os conceitos e conhecimentos aplicados do TCP/IP: como instalar, testar, configurar, segmentar uma rede, elevar o desempenho, estabelecer uma rede WAN segura na Internet, estruturar os endereços IP, configurar automaticamente os clientes TCP/IP, monitorizar o funcionamento das redes, instalar um Proxy Agent ou Relay Agent e compreender a operação de redes Ethernet com este protocolo. Para profissionais e estudantes de informática, tendo em atenção as modernas redes locais de computadores.

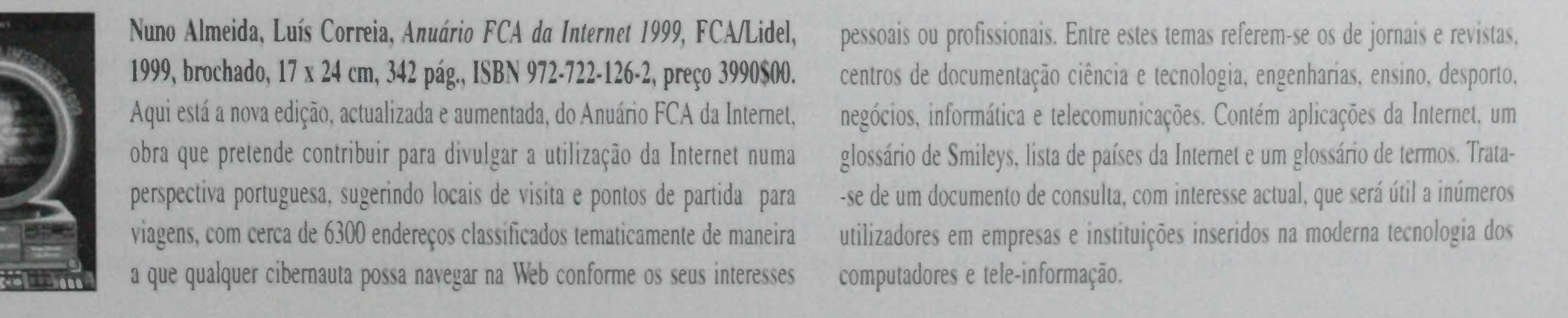